## **ESCUELA SUPERIOR POLITECNICA DEL LITORAL EXAMEN FINAL– SISTEMAS OPERATIVOS - MODELO 2 NOMBRE:\_\_\_\_\_\_\_\_\_\_\_\_\_\_\_\_\_\_\_\_\_\_ PAR. \_\_\_ - 11/SEP/2013 Mae. Sophía Galárraga T.**

**Como estudiante de ESPOL me comprometo a combatir la mediocridad y a actuar con honestidad; por eso no copio ni dejo copiar."**

#### **……………………………………….. firma de compromiso del estudiante".**

#### **TEMA 1 (5 PUNTOS) DETERMINE SI LAS SIGUIENTES EXPRESIONES SON VERDADERAS (V) O FALSAS (F)**

El código objeto es la aplicación final mostrada al usuario. Registro son los campos relacionados que se refieren a un evento, El trackpoint se encuentran en el teclado de las computadores portátiles. La memoria virtual permite que múltiples posiciones de memoria sean escritas o borradas en una misma operación mediante impulsos eléctricos. El bus periférico permite conectar dispositivos externos con el computador. Los equipos con procesador PowerPc no permiten que los archivos sean compatibles con Windows. En preferencias del sistema puedo ver las características de los componentes internos de una mac. La empresa Apple fue fundada en 1977. Los archivos con extensión dmg son archivos empaquetados en Mac

# Un programa es el núcleo de toda actividad de los dispositivos de entrada y salidar. **TEMA 2 (2,5 PUNTOS) COMPLETE EL CRUCIGRAMA:**

- 1. Es el núcleo del Sistema operativo Mac OS/X.
- 2. Software incluido en el sistema operativo Mac OS X cuya funcion, consiste en albergar unas miniaplicaciones llamadas widgets con informacion de Internet.
- 3. Nombre comercial de la apariencia de la interfaz gráfica de usuario del sistema operativo Mac OS X de Apple Computer.
- 4. Es un conjunto de frameworks orientados a objetos que permiten el desarrollo de aplicaciones nativas para Mac OS X.
- 5. Se emplea para aplicaciones modificadas a Mac OS X desde Mac OS u otros lenguajes de programación que no sean Objective C.

### **TEMA 3 (5 PUNTOS) DETERMINE EL LITERAL QUE CORRESPONDE A CADA ENUNCIADO**

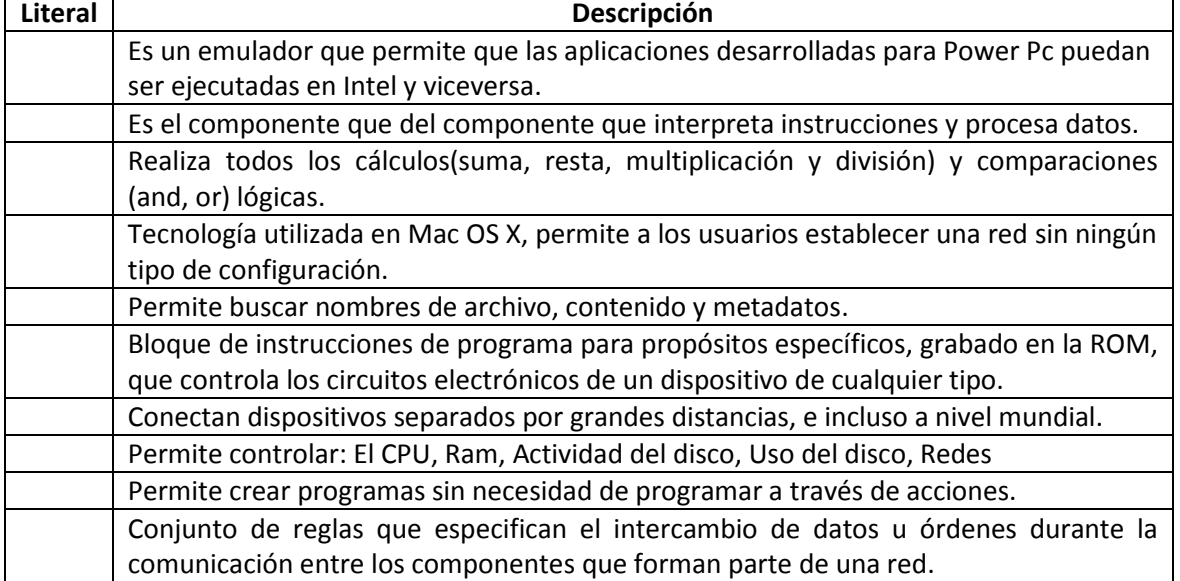

**\_ \_ \_ \_ \_ \_ \_ 20**

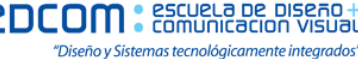

 $\overline{2}$ 

1 3

4 5

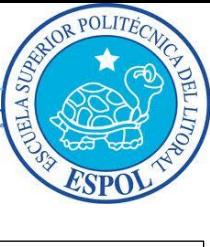

**Nota:**

**ESCUELA SUPERIOR POLITECNICA DEL LITORAL EXAMEN FINAL– SISTEMAS OPERATIVOS - MODELO 2**

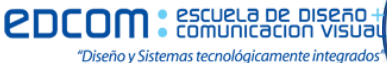

POLITE

**NOMBRE:\_\_\_\_\_\_\_\_\_\_\_\_\_\_\_\_\_\_\_\_\_\_ PAR. \_\_\_ - 11/SEP/2013 Mae. Sophía Galárraga T.**

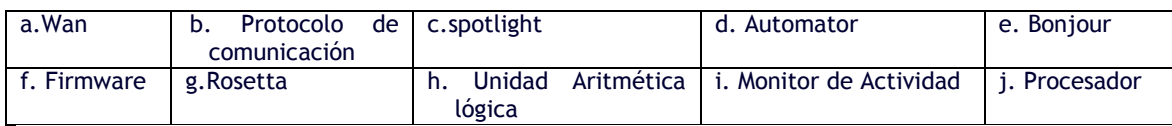

## **TEMA 4 (2,5 PUNTOS) ESCRIBA EL NOMBRE DEL COMANDO QUE PERMITE:**

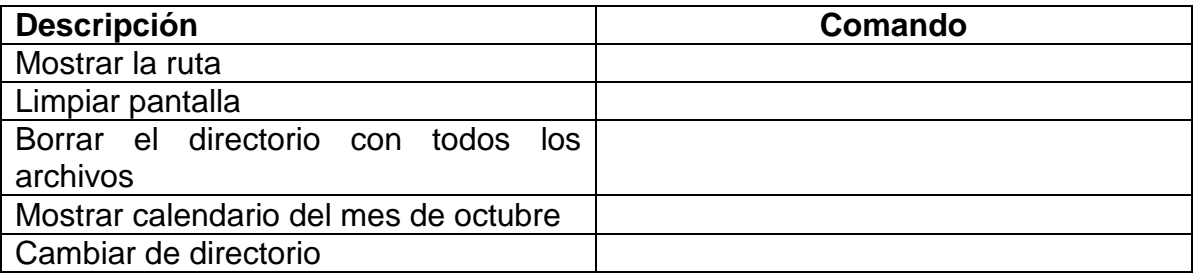

**NOMBRE:\_\_\_\_\_\_\_\_\_\_\_\_\_\_\_\_\_\_\_\_\_\_ PAR. \_\_\_ - 11/SEP/2013 Mae. Sophía Galárraga T.**

### **TEMA 5 (5 PUNTOS) PARTE PRÁCTICA:**

Cree un video donde debe contemplar:

- 1. Insertar imágenes no tan pesadas que muestren los valores(4) , la perseverancia(3), actividad que más le gusta(3)
- 2. Cree una melodía con loops de garageband y convierta a archivo de sonido y pasar a itunes
- 3. Cree el video en imovie con los numerales 1 y 2, con texto, transición, inserte la melodía y conviértalo en formato pequeño para móvil.
- 4. El archivo de la melodía y el video asignar su Apellido Paterno Materno y Nombre y dejar en la máquina del Docente en la carpeta DropBox o Buzón de Entrega